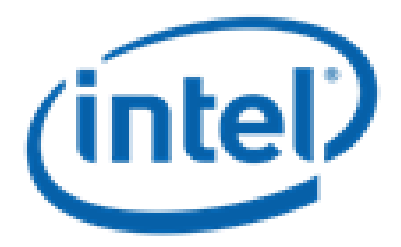

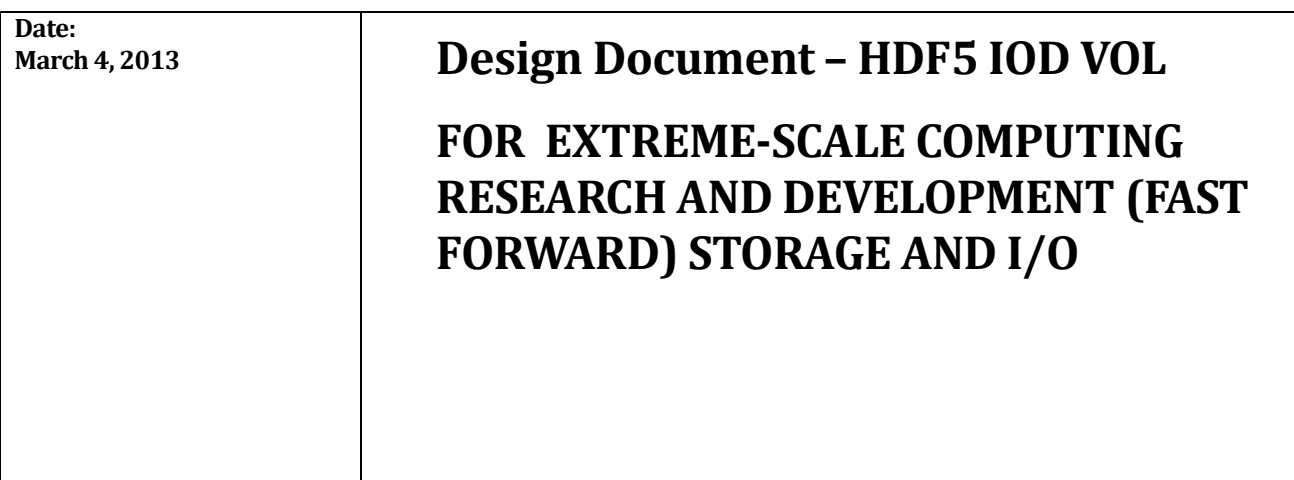

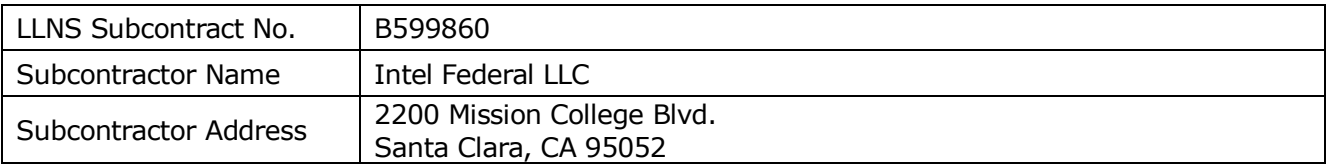

**NOTICE:** THIS MANUSCRIPT HAS BEEN AUTHORED BY THE HDF GROUP UNDER INTEL'S SUBCONTRACT WITH LAWRENCE LIVERMORE NATIONAL SECURITY, LLC WHO IS THE OPERATOR AND MANAGER OF LAWRENCE LIVERMORE NATIONAL LABORATORY UNDER CONTRACT NO. DE-AC52-07NA27344 WITH THE U.S. DEPARTMENT OF ENERGY. THE UNITED STATES GOVERNMENT RETAINS AND THE PUBLISHER, BY ACCEPTING THE ARTICLE OF PUBLICATION, ACKNOWLEDGES THAT THE UNITED STATES GOVERNMENT RETAINS A NON-EXCLUSIVE, PAID-UP, IRREVOCABLE, WORLD-WIDE LICENSE TO PUBLISH OR REPRODUCE THE PUBLISHED FORM OF THIS MANUSCRIPT, OR ALLOW OTHERS TO DO SO, FOR UNITED STATES GOVERNMENT PURPOSES. THE VIEWS AND OPINIONS OF AUTHORS EXPRESSED HEREIN DO NOT NECESSARILY REFLECT THOSE OF THE UNITED STATES GOVERNMENT OR LAWRENCE LIVERMORE NATIONAL SECURITY, LLC.

**© 2014 The HDF Group** 

# **Table of Contents**

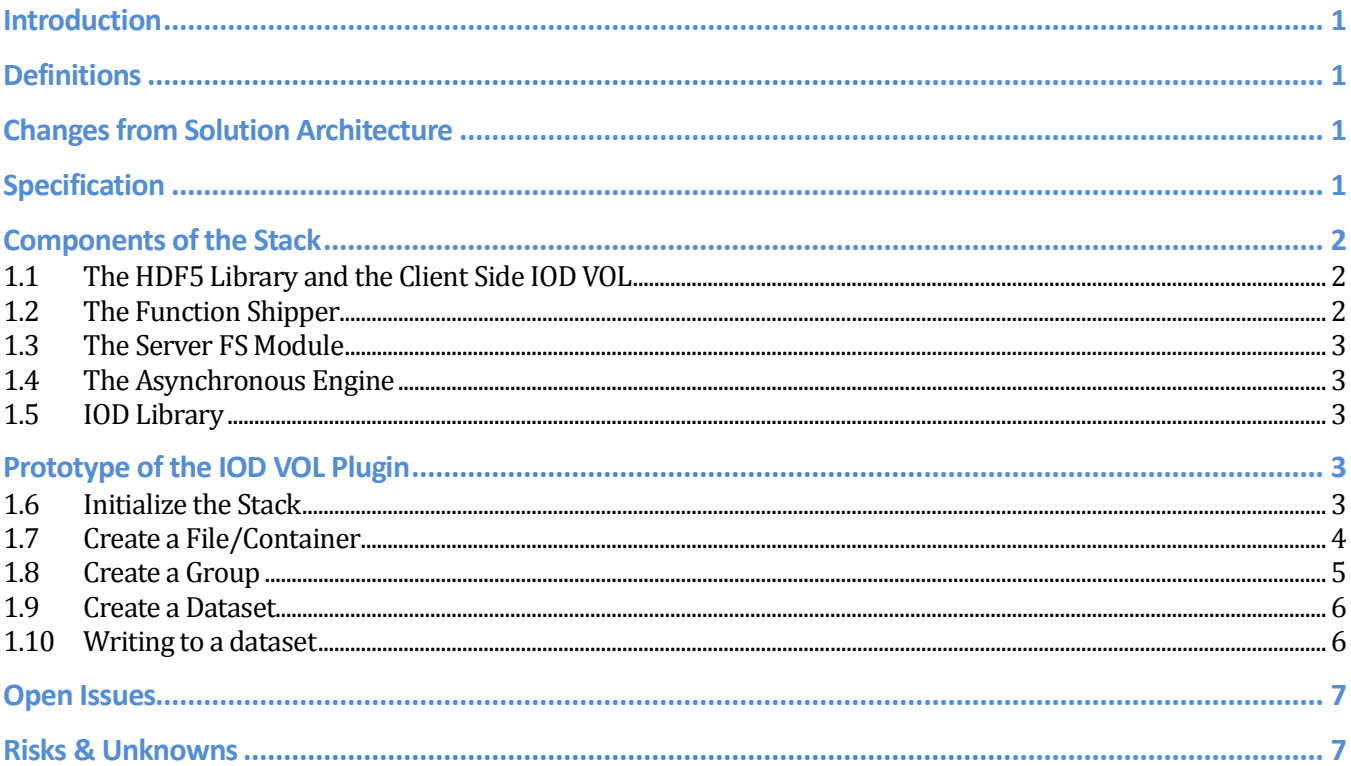

## **Revision History**

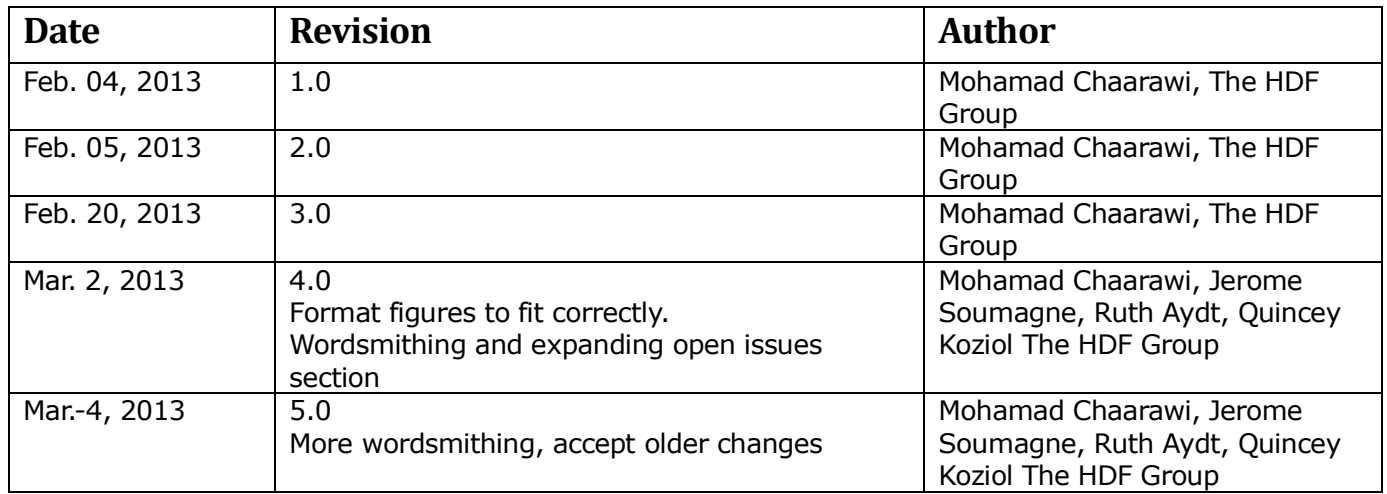

## <span id="page-3-0"></span>**Introduction**

The design of the HDF5 IOD VOL Plugin is described in this document. The application will call the HDF5 library while running on the system's compute nodes (CNs). Using the VOL architecture, the IOD VOL plugin will use a function shipper (FS) to forward the VOL calls to a server component running on the I/O nodes (IONs). At that point, the VOL calls are translated into I/O Dispatcher (IOD) API calls and executed at the IONs. The IOD will be responsible for storing the data on distributed storage using DAOS. Note that the IOD does not migrate the data right away to the DAOS library, but uses a local Burst Buffer and a log file system (PLFS) on temporary storage for better performance and defensive I/O.

## <span id="page-3-1"></span>**Definitions**

- CN = Compute Node
- EFF = Exascale FastForward
- FS = Function Shipper
- IOD = I/O Dispatcher
- $ION = I/O Node$
- VOL = Virtual Object Layer

# <span id="page-3-2"></span>**Changes from Solution Architecture**

There are currently no changes from the Solution Architecture descriptions.

# <span id="page-3-3"></span>**Specification**

The HDF5 VOL intercepts all HDF5 calls that would potentially touch the storage and routes them to an internal or user-developed plugin. This allows for HDF5 objects to be stored in different file formats or storage abstractions that are hidden from the application, allowing the application to continue using the same HDF5 API and data model while benefiting from new storage methods and architectures.

Developing an IOD plugin at the HDF5 VOL level would be the ideal approach, because the VOL abstraction is high enough to provide metadata information to the plugins about the objects and raw data. The overall architecture of the HDF5 library with the addition of the IOD plugin will look like this:

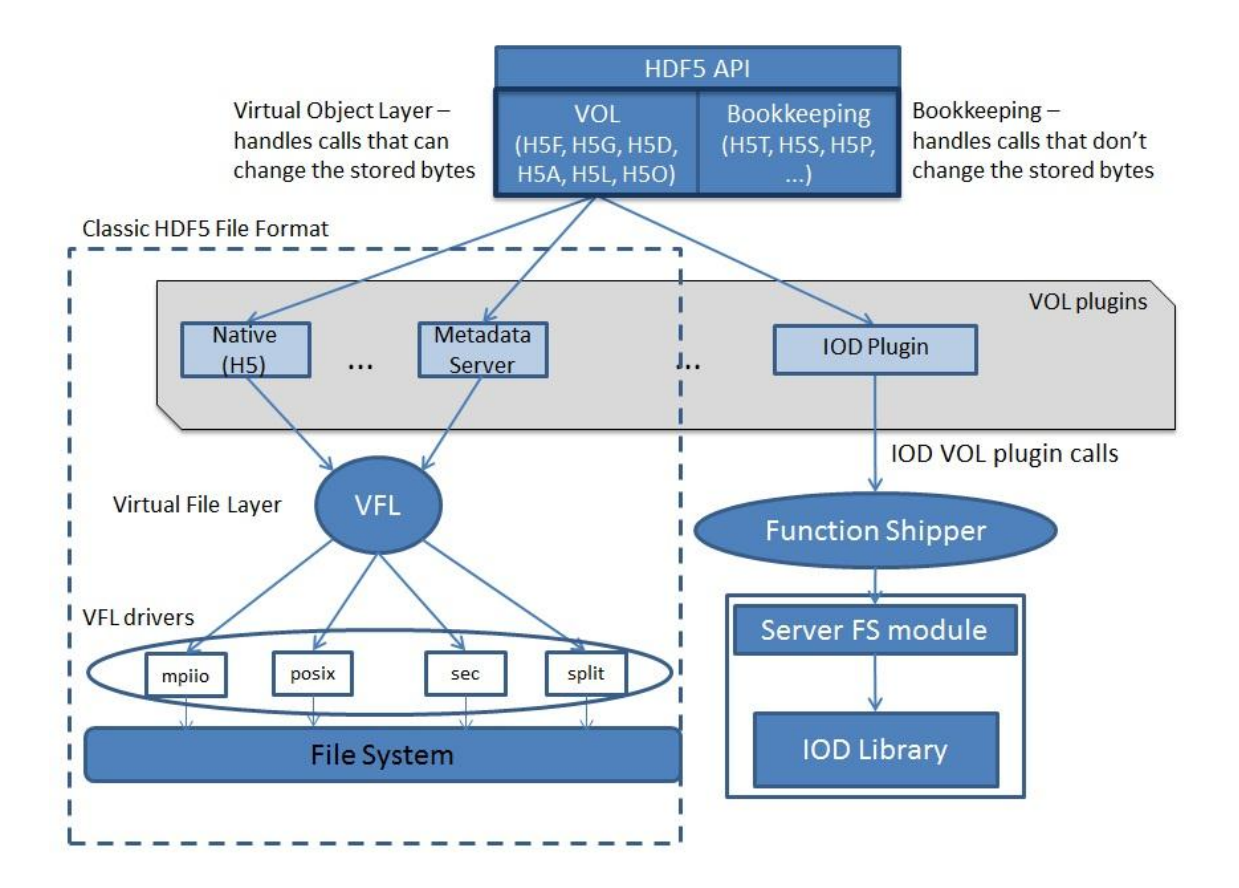

# <span id="page-4-0"></span>**Components of the Stack**

The EFF storage software stack contains several components essential to the proper functioning and performance of the application I/O. The scope of this RFC is from the HDF5 library to the high level IOD API routines. This means that we will not discuss here how IOD implements its API internally or its interaction with the DAOS library and underlying distributed storage.

### <span id="page-4-1"></span>**1.1 The HDF5 Library and the Client Side IOD VOL**

The application that is running on the CNs of the Exascale system uses the HDF5 library for I/O and selects the IOD VOL plugin for storing its data. The VOL layer in the HDF5 library captures HDF5 API calls that modify data on disk and routes them through the IOD plugin. The IOD plugin at the application (client) side will make use of the Function Shipper [2] to forward the VOL operations to the IONs (server side).

### <span id="page-4-2"></span>**1.2 The Function Shipper**

The Function Shipper (FS) is an RPC mechanism that forwards the VOL calls made at CNs on the client side to the IONs, where the FS server is located. The function shipper extends the IOFSL package [3], a general forwarding framework developed at Argonne National Lab. The FS is general enough to allow its users to ship any type of operation and has a framework for extending the operations it supports. The FS API is asynchronous, which supports the asynchronous functionality needed in this project. The

**The information on this page is subject to the use and disclosure restrictions provided on the cover page to this document. Copyright 2014, The HDF Group.** 

B599860-SS 2 12/12/12

asynchronous request objects received from FS operations are stored and tracked in the IOD VOL plugin described above.

### <span id="page-5-0"></span>**1.3 The Server FS Module**

A server FS module must operate at the IOD nodes to receive operations from clients. The module can be considered a server-side component of the IOD VOL plugin that is responsible for translating VOL operations into IOD API calls. Each VOL operation maps to one or more IOD API calls. Those VOL operations are inserted into an asynchronous engine running on the ION, possibly with a dependency on another VOL operation indicated by the client-side VOL plugin.

### <span id="page-5-1"></span>**1.4 The Asynchronous Engine**

One of the new features proposed in this EFF project is the addition of asynchronous operations to the HDF5 library. Asynchronous HDF5 operations will return immediately to the application, and the application may test or wait for their completion. Both raw data as well as metadata operations can be asynchronous. The semantics for asynchronous operations are detailed in the "HDF5 asynchronous I/O, data integrity and data layout extensions" design document.

#### <span id="page-5-2"></span>**1.5 IOD Library**

IOD daemons running on the IONs respond to requests from the function shipper's server-side IOD VOL plugin, which will issue IOD API calls through tasks enqueued in the asynchronous engine. The IOD API and functionality are well defined for us, and we can assume an implementation would be available for us to use at this point, where the scope of this document ends.

## <span id="page-5-3"></span>**Prototype of the IOD VOL Plugin**

This section delves into some technical details on how the IOD VOL plugin is implemented, showing pseudo-code and flow diagrams of how selected HDF5 operations are implemented. Operations shown in this document are limited to object creates and dataset writes and will be expanded to include other HDF5 routines in the future. New functionality proposed in this research will expand the VOL interface, so we will use an incremental approach to implementing the IOD VOL plugin.

#### <span id="page-5-4"></span>**1.6 Initialize the EFF Stack**

The first step is to initialize the entire software stack by calling a new routine named EFF\_init(). This routine establishes communication between the CNs and the IONs through the function shipper, in addition to initializing the HDF5 and IOD packages.

# <span id="page-6-0"></span>**1.7 Create a File/Container**

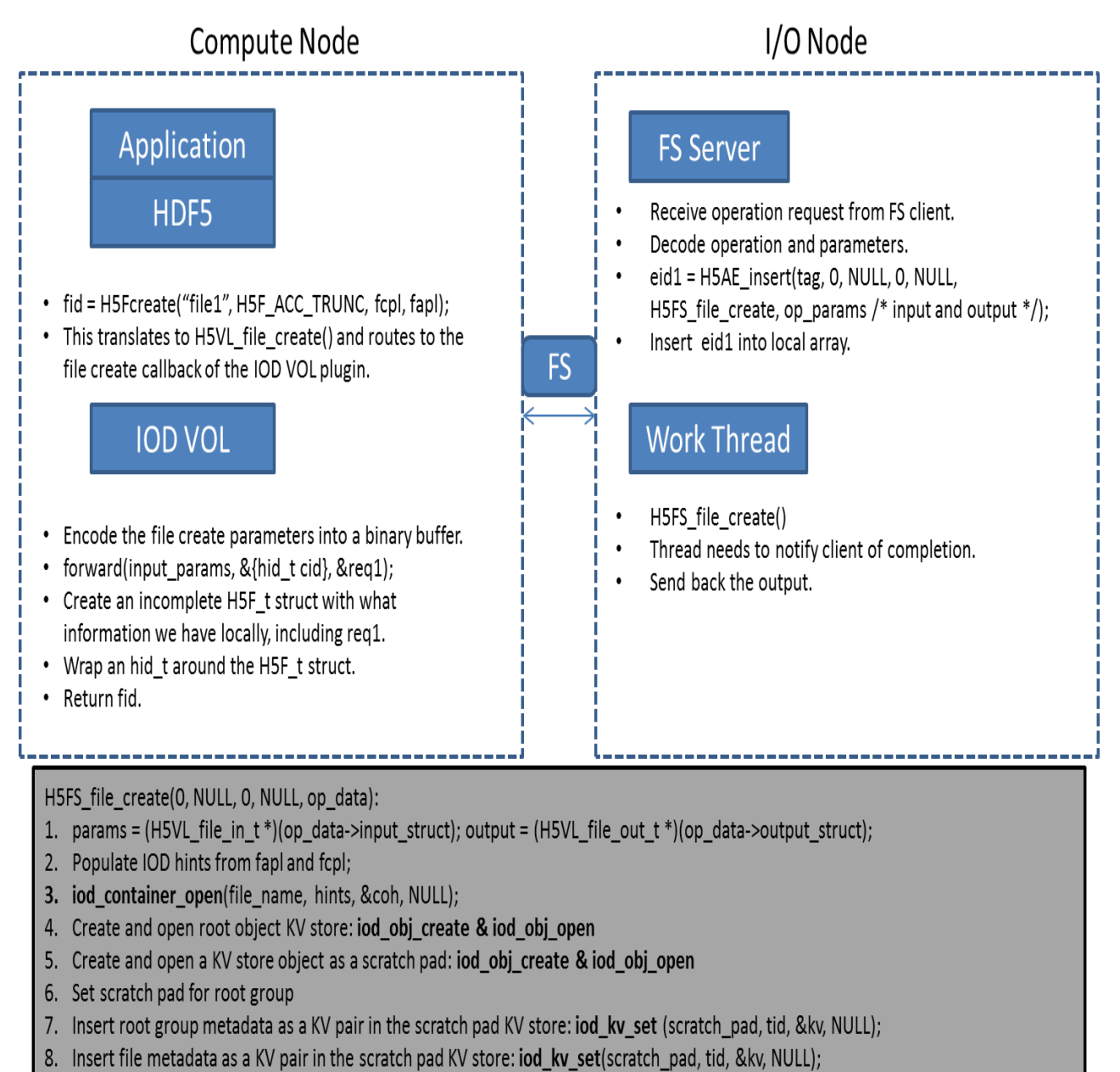

9. Return all ids and handles to the client through the function shipper completion call.

## <span id="page-7-0"></span>**1.8 Create a Group**

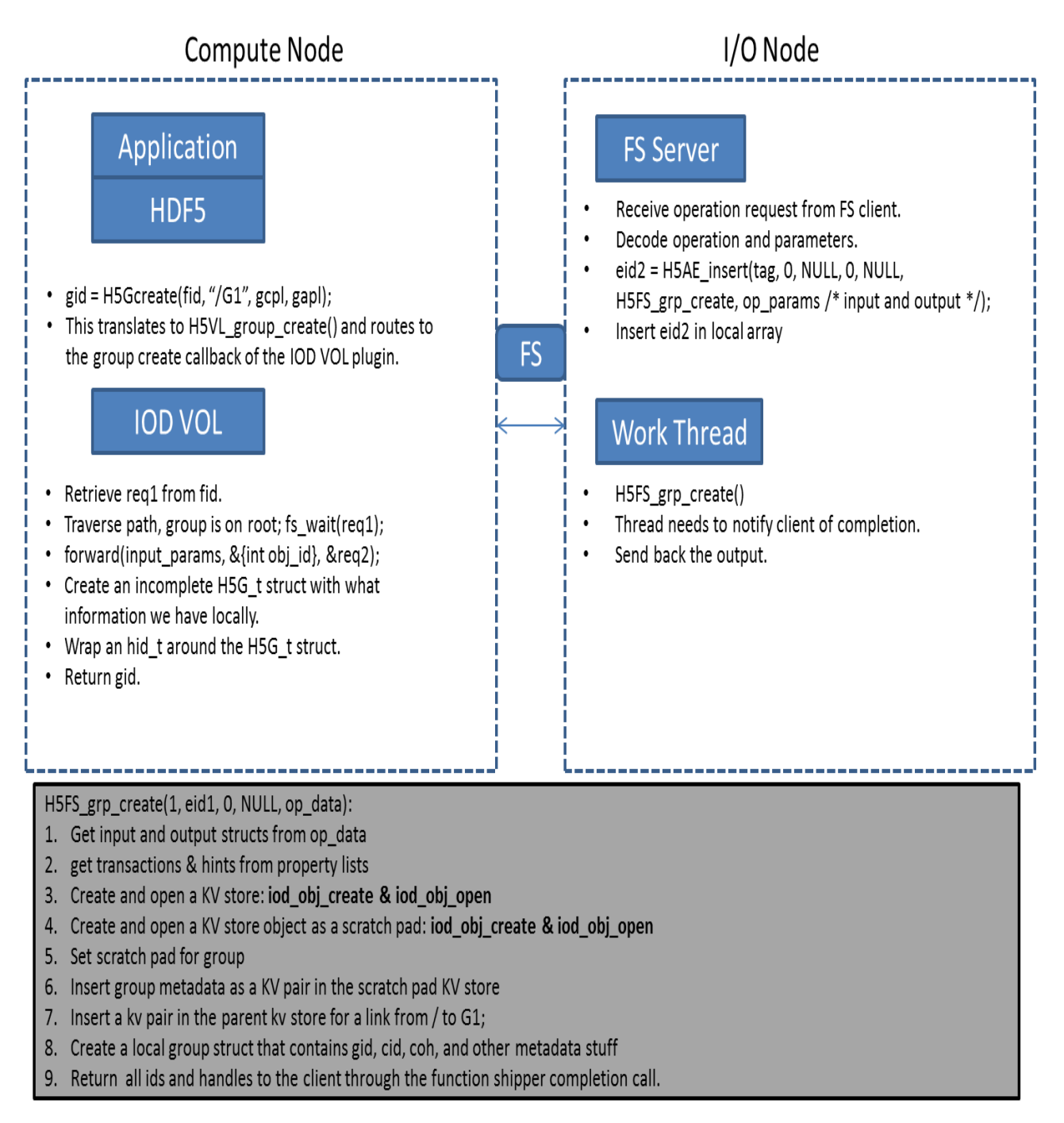

### <span id="page-8-0"></span>**1.9 Create a Dataset**

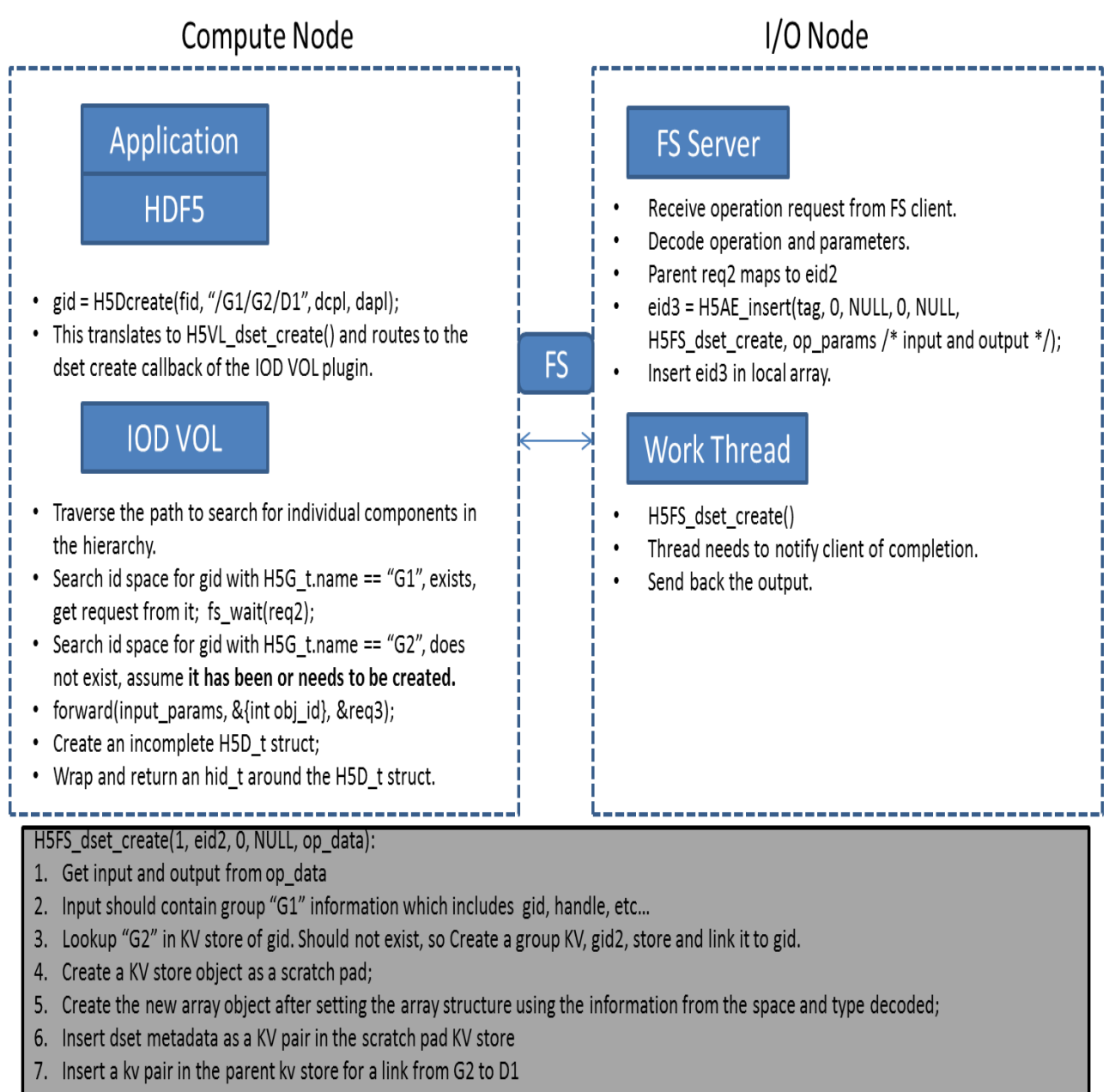

8. Return all open IDs and handles for dataset

#### <span id="page-8-1"></span>**1.10 Writing to a dataset**

The main challenge in writing data elements to an HDF5 dataset is translating the memory and file space information from the HDF5 API call to actual locations in memory and the container respectively. Using the HDF5 memory datatype and space selection we can construct an array of {offset, length} pairs that represents the data in memory. The

**The information on this page is subject to the use and disclosure restrictions provided on the cover page to this document. Copyright 2014, The HDF Group.** 

B599860-SS 6 12/12/12

selection in the file space then needs to be mapped into a hyperslab IOD struct, which consists of four arrays of length equal to the object dimension and includes the start, count, stride, and block parameters of where the data needs to be written.

The IOD VOL plugin on the client will handle any type conversion needed before sending data over to the IONs.

#### <span id="page-9-0"></span>**Open Issues**

The current prototype assumes all HDF5 metadata operations are asynchronous and independent. We will add an option to allow the application indicate whether such operations are independent or collective. The collective mode could provide a performance benefit depending on how all the ranks in an application access data.

The issue we encountered in case of collective metadata access is that a fully asynchronous model will be hard to implement. A single rank has to talk to the function shipper server to issue the IOD operations, then broadcast the result to all other ranks so they can go and access the objects. The collective communication in that case will cause other ranks to wait on the leader rank for information, which limits the asynchronous capability.

A different approach to solve this problem is to have all ranks talk asynchronously to the function shipper server to create object, for example. We can use the IOD KV store objects to manage access to the container. The first process to update a KV store object would be the leader which would create the object while other are polling on the KV store. This might not seem efficient (translates as locks on a file system), but certain applications may benefit from the full asynchrony that would be achieved at the client side. However, the main limitation from the IOD library in that case, is that objects that are created during a transaction need to be committed before being accessed, which might not suit most applications.

### <span id="page-9-1"></span>**Risks & Unknowns**

As the changes to the HDF5 library are dependent on capabilities added to multiple lower layers of the software stack (the function shipper, IOD and DAOS layers), it is likely that changes at those layers will ripple up through the HDF5 API and cause additional work and modifications at the VOL layer.

Conversely, the demands of the applications that use the HDF5 API may pull the features and interface in unexpected directions as well, in order to provide the necessary capabilities for the application to efficiently and effectively store its data. These two forces must be balanced over the course of the project.